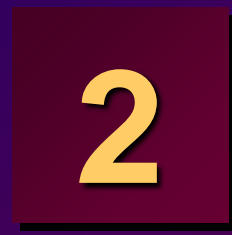

# **Restricting and Sorting Data**

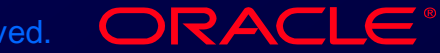

Copyright © Oracle Corporation, 1998. All rights reserved.

### **Objectives**

**At the end of this lesson, you should be able to:**

- **Limit the rows retrieved by a query**
- **Sort the rows retrieved by a query**

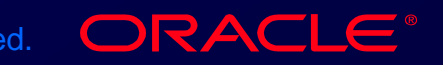

# **Limiting Rows Using a Selection**

#### **EMP**

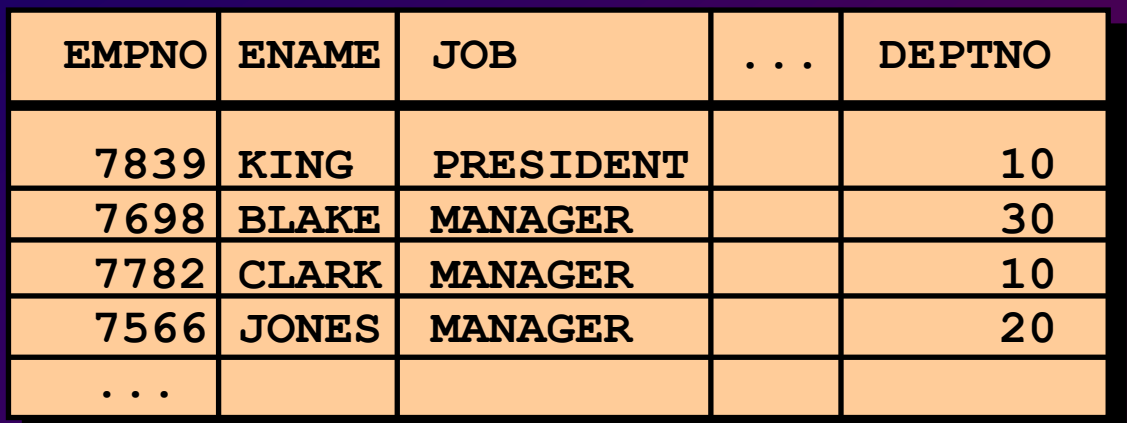

**"…retrieve all employees in department 10"**

#### **EMP**

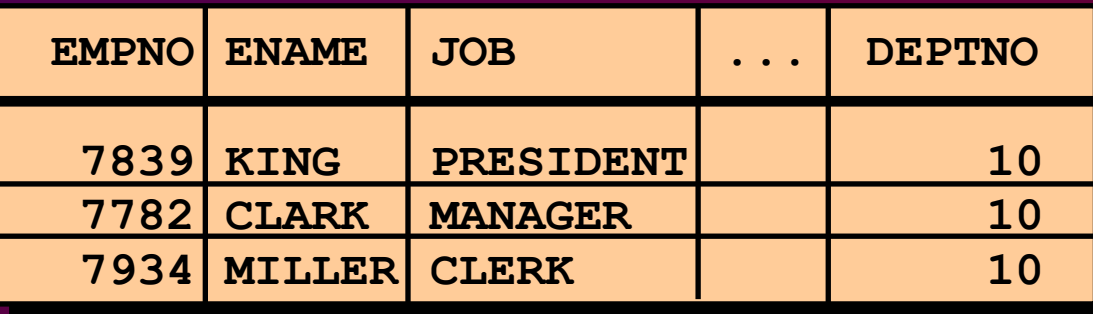

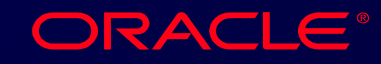

2-3 Copyright © Oracle Corporation, 1998. All rights reserved.

# **Limiting Rows Selected**

• **Restrict the rows returned by using the WHERE clause.**

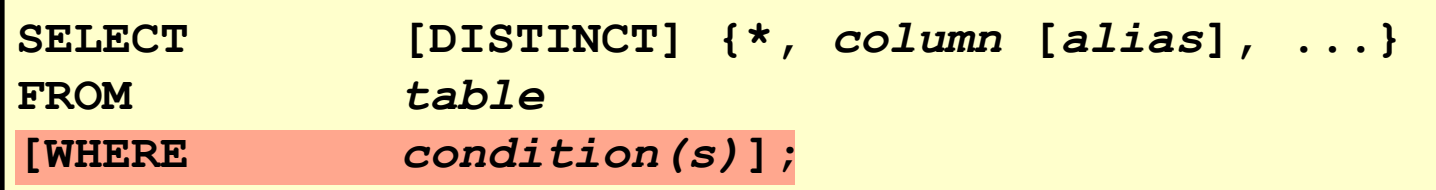

#### • **The WHERE clause follows the FROM clause.**

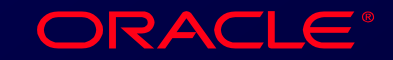

### **Using the WHERE Clause**

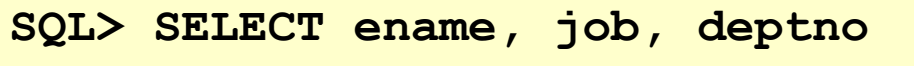

- **2 FROM emp**
- **3 WHERE job='CLERK';**

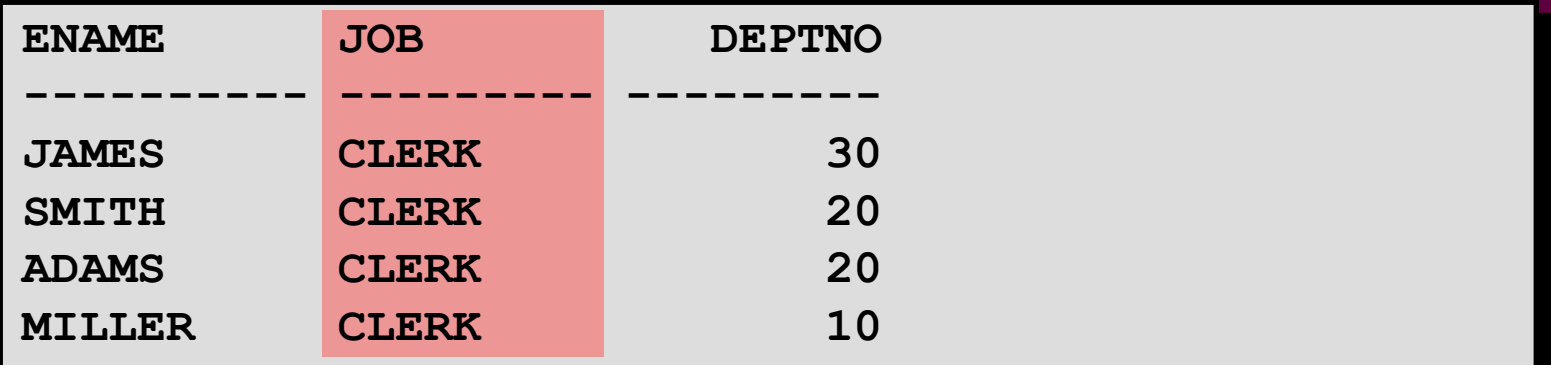

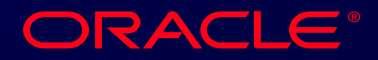

#### **Character Strings and Dates**

- **Character strings and date values are enclosed in single quotation marks**
- **Character values are case-sensitive and date values are format-sensitive**
- **Default date format is 'DD-MON-YY'**

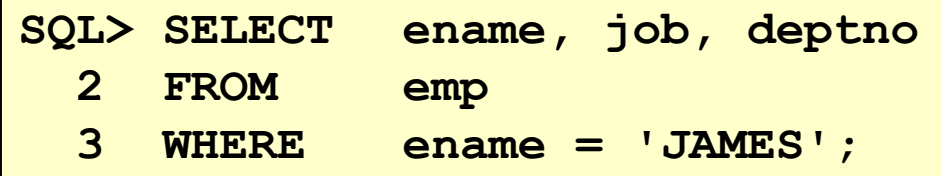

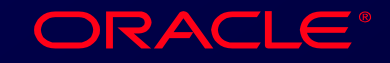

### **Comparison Operators**

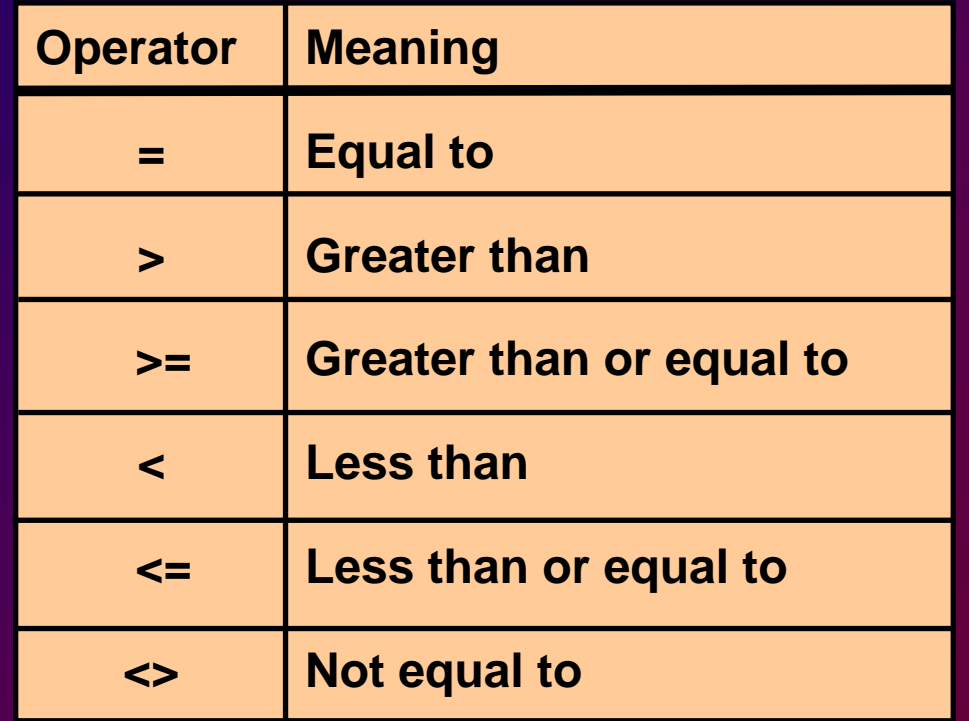

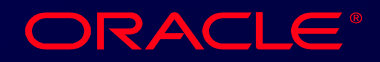

## **Using the Comparison Operators**

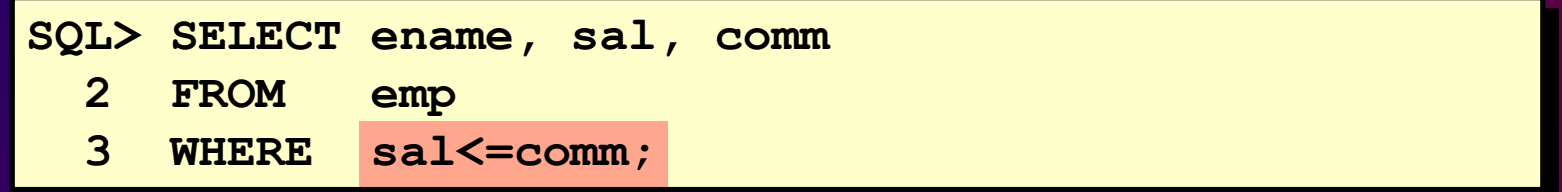

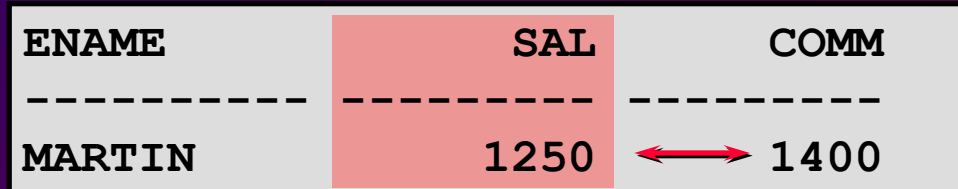

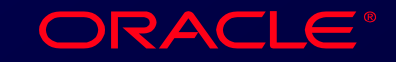

### **Other Comparison Operators**

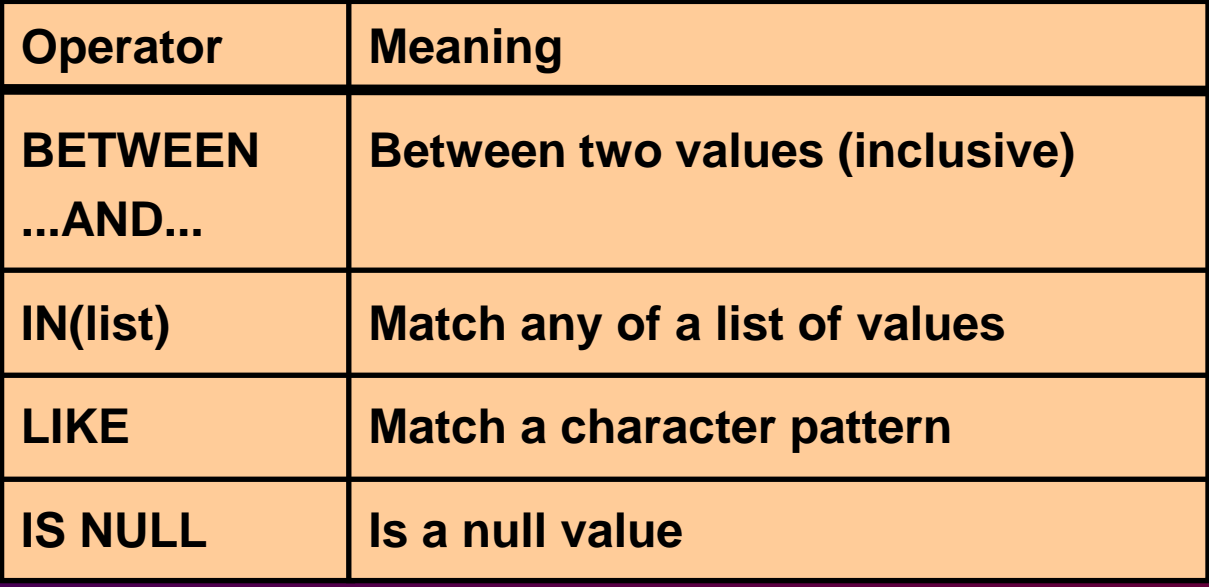

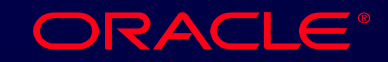

# **Using the BETWEEN Operator**

#### **Use the BETWEEN operator to display rows based on a range of values.**

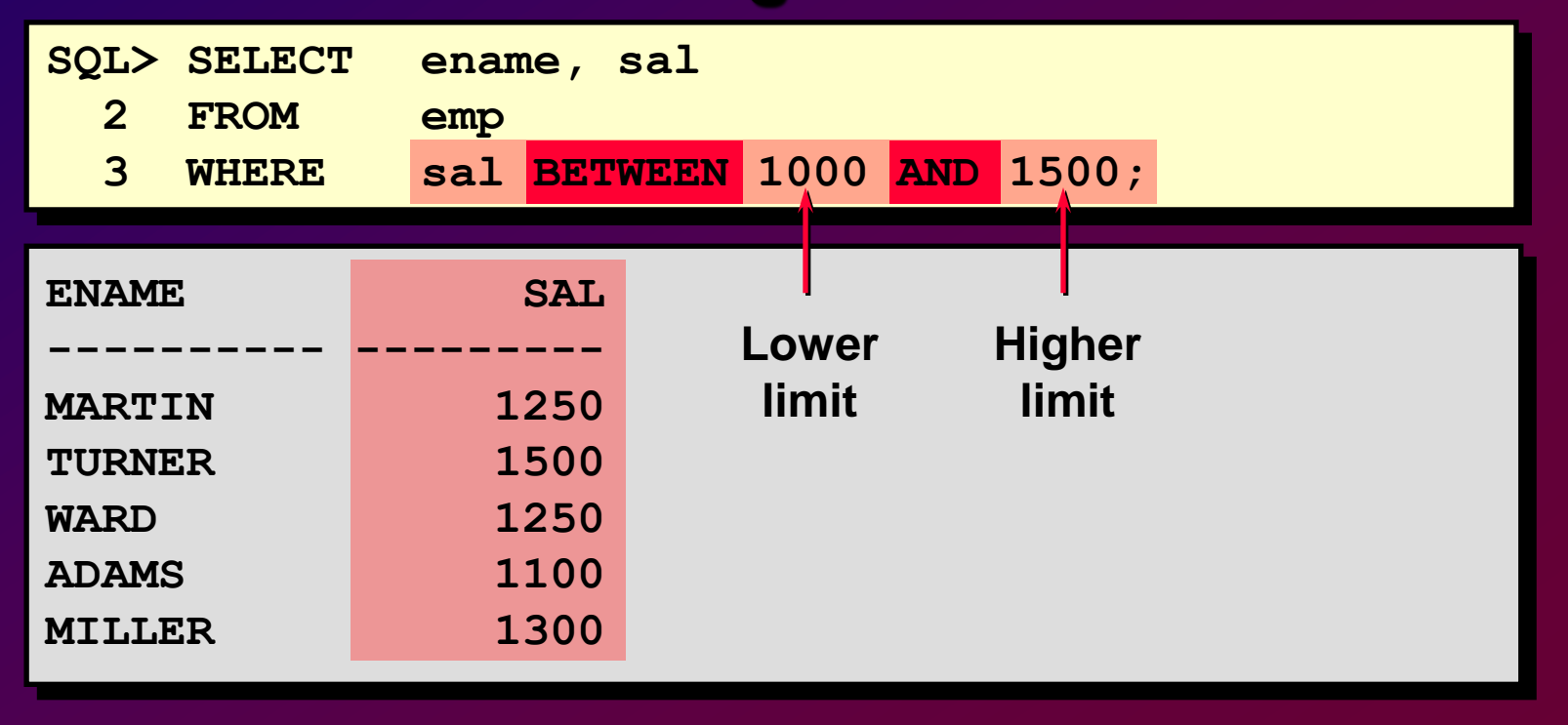

### **Using the IN Operator**

#### **Use the IN operator to test for values in a list.**

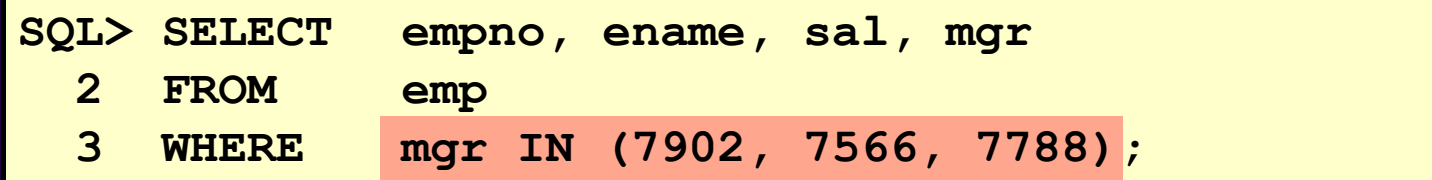

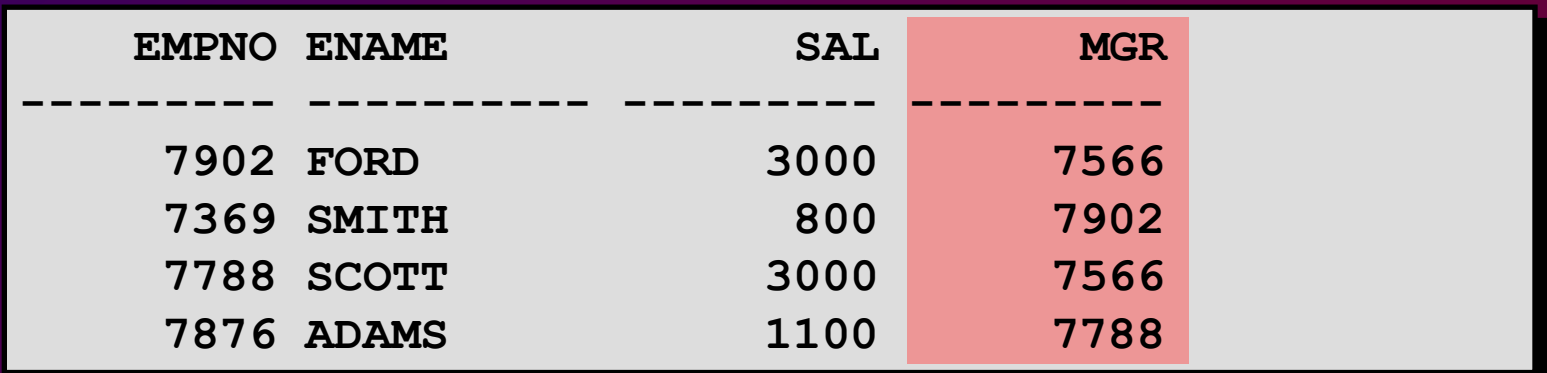

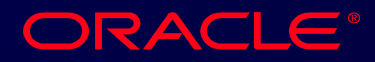

2-11 Copyright © Oracle Corporation, 1998. All rights reserved.

## **Using the LIKE Operator**

- **Use the LIKE operator to perform wildcard searches of valid search string values.**
- **Search conditions can contain either literal characters or numbers.**
	- **(%) denotes zero or many characters**
	- **( \_ ) denotes one character**

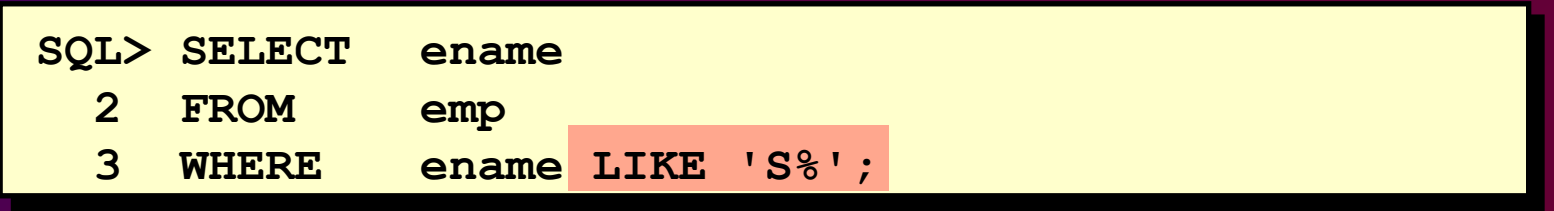

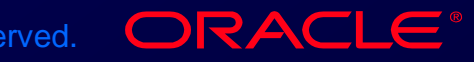

# **Using the LIKE Operator**

• **You can combine pattern matching characters.**

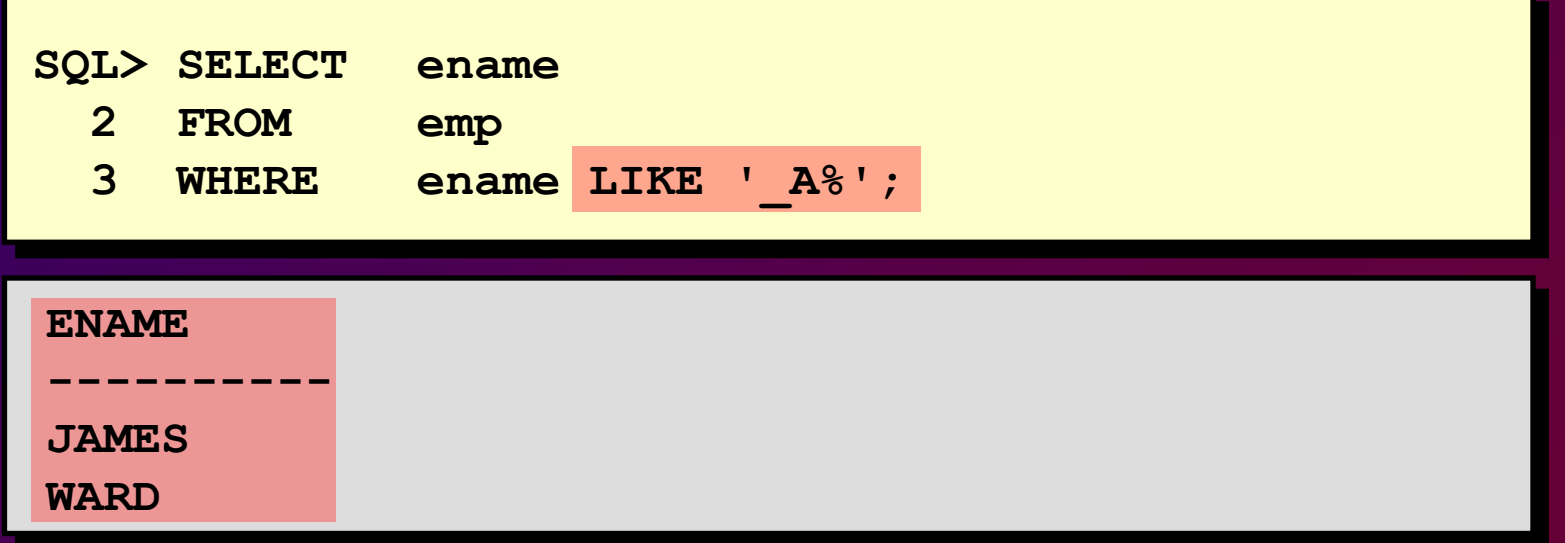

• **You can use the ESCAPE identifier to**  search for "%" or ".

2-13 Copyright © Oracle Corporation, 1998. All rights reserved.

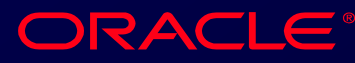

# **Using the IS NULL Operator**

#### **Test for null values with the IS NULL operator**

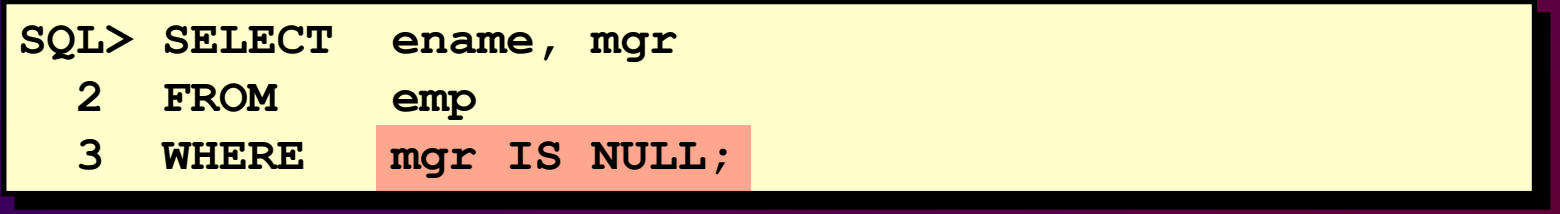

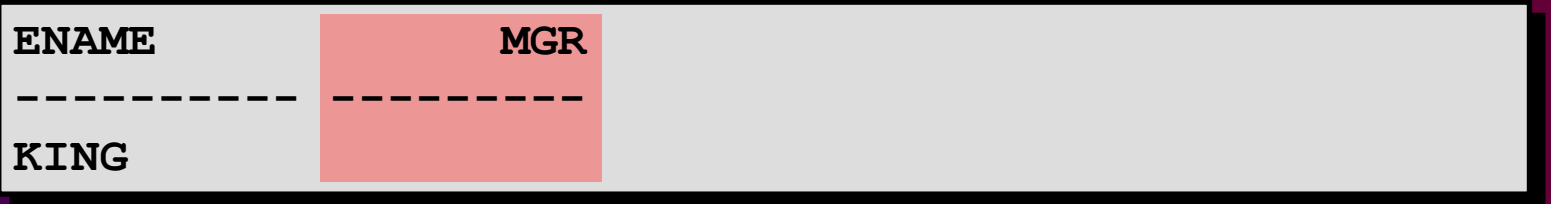

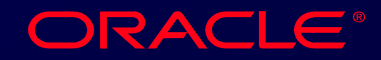

2-14 Copyright © Oracle Corporation, 1998. All rights reserved.

### **Logical Operators**

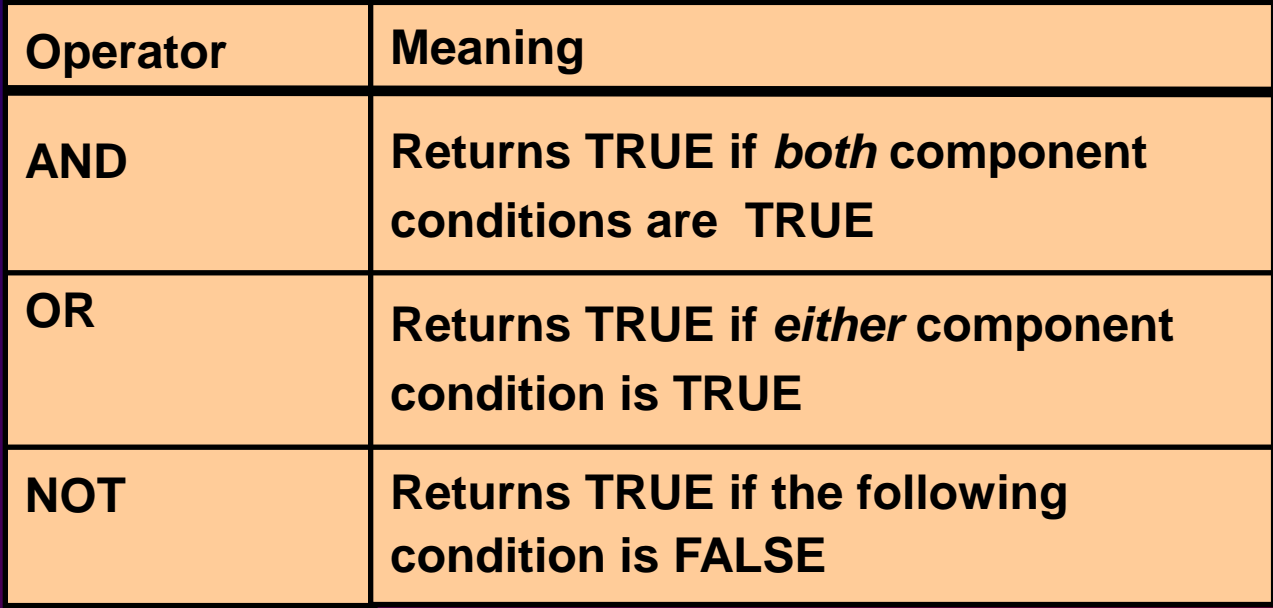

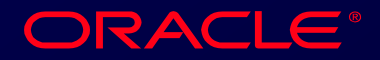

### **Using the AND Operator**

#### **AND requires both conditions to be TRUE.**

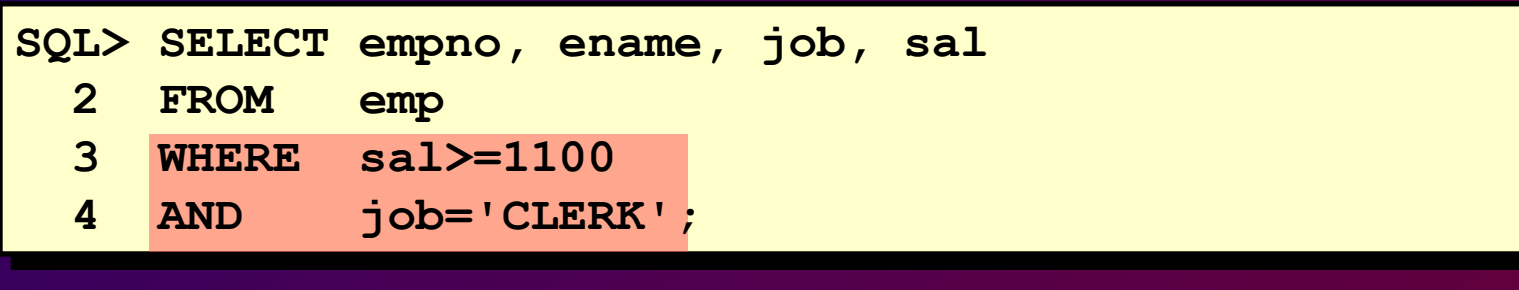

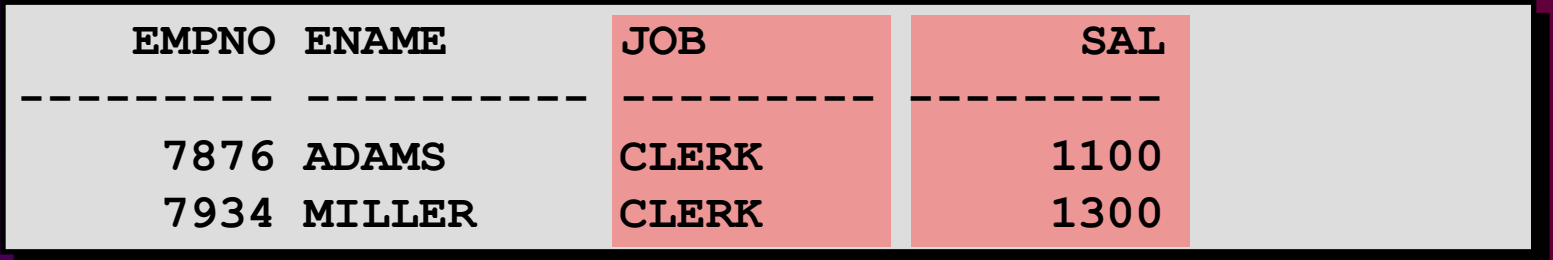

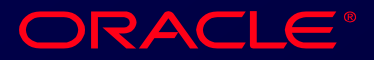

2-16 Copyright © Oracle Corporation, 1998. All rights reserved.

## **Using the OR Operator**

#### **OR requires either condition to be TRUE.**

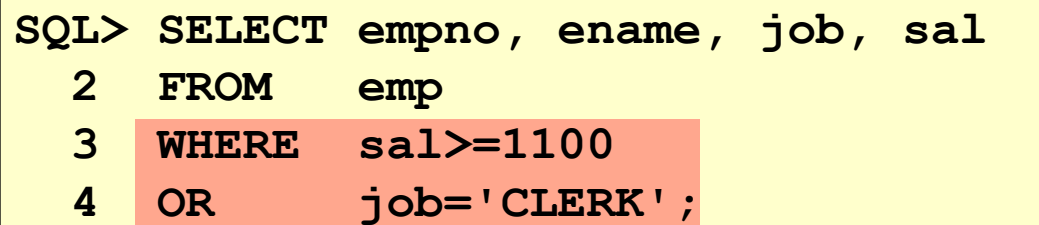

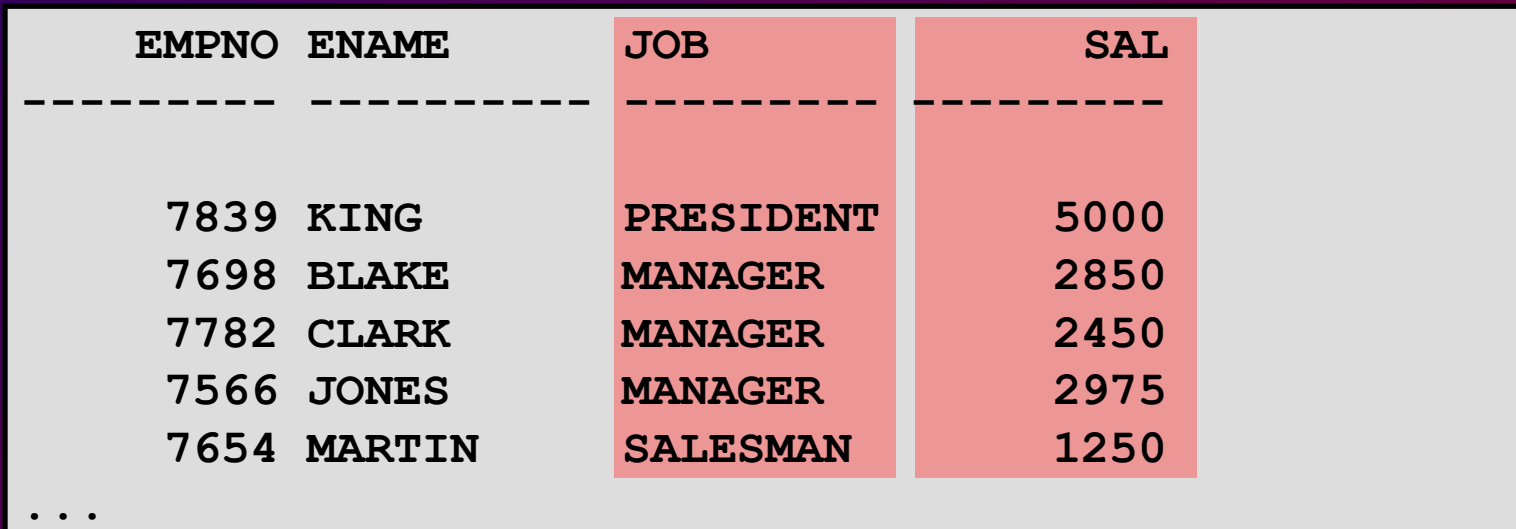

**14 rows selected.**

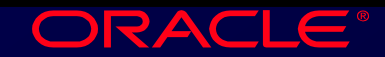

2-17 Copyright © Oracle Corporation, 1998. All rights reserved.

# **Using the NOT Operator**

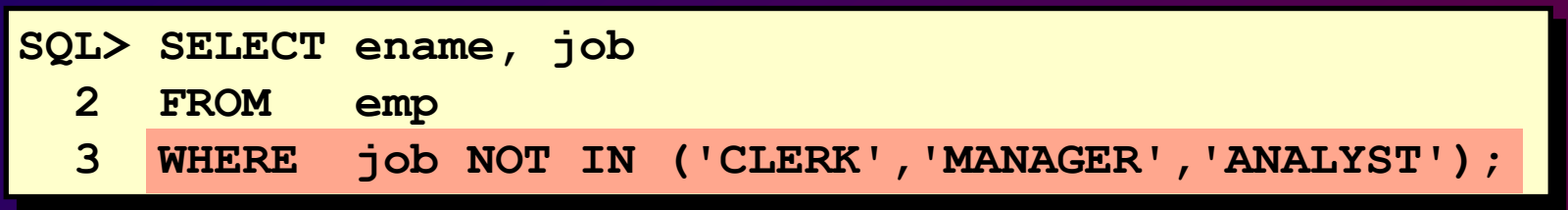

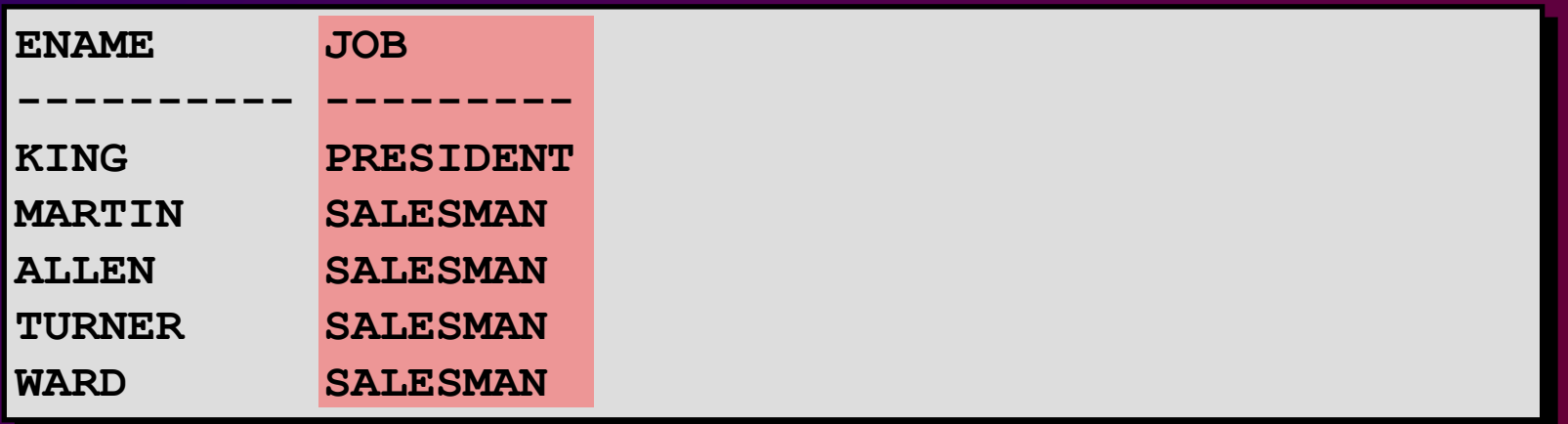

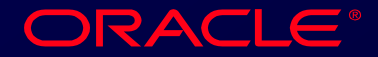

2-18 Copyright © Oracle Corporation, 1998. All rights reserved.

#### **Rules of Precedence**

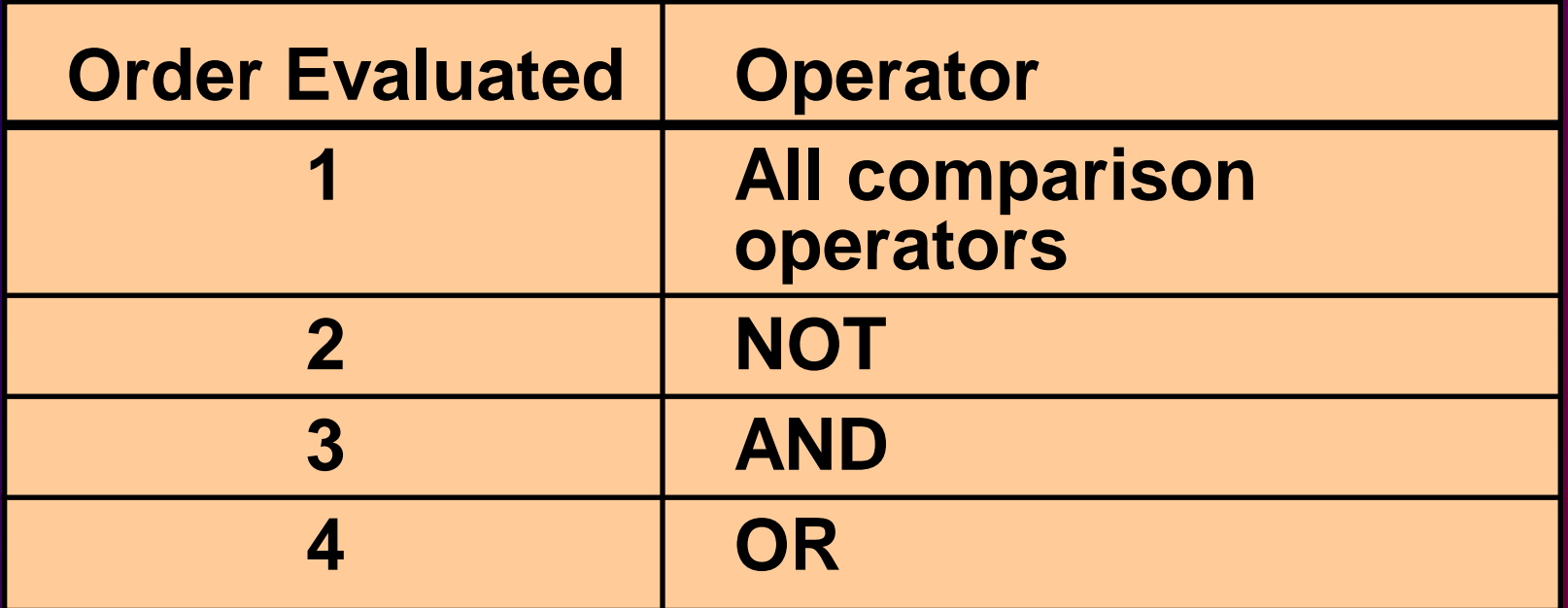

#### **Override rules of precedence by using parentheses.**

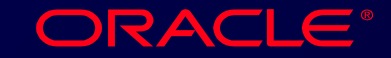

2-19 Copyright © Oracle Corporation, 1998. All rights reserved.

#### **Rules of Precedence**

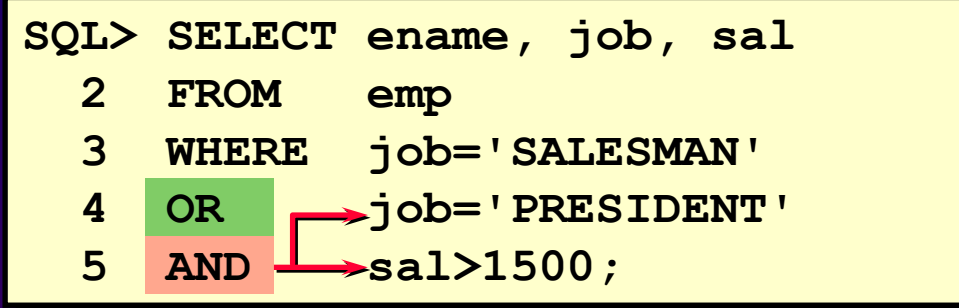

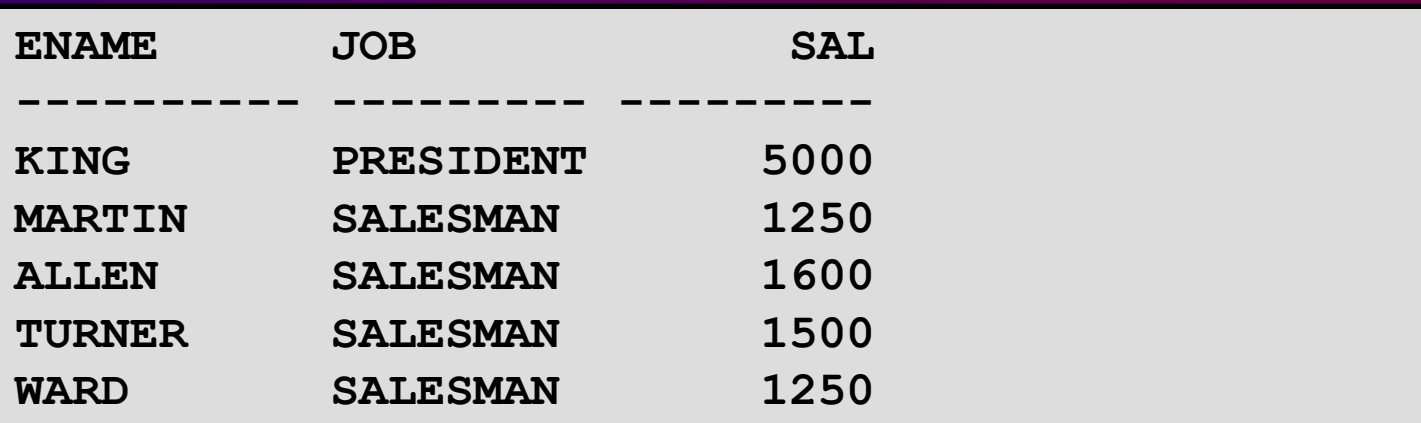

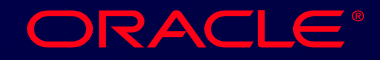

2-20 Copyright © Oracle Corporation, 1998. All rights reserved.

#### **Rules of Precedence**

#### **Use parentheses to force priority.**

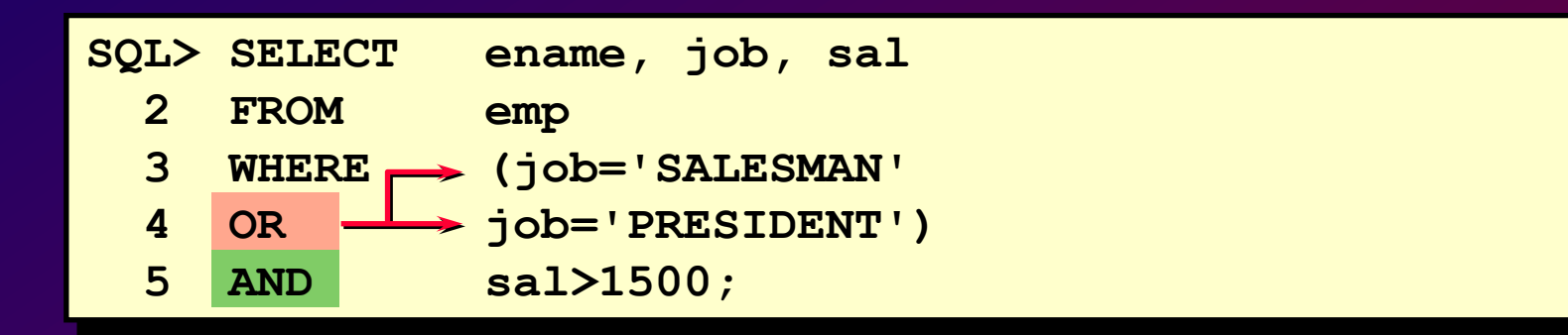

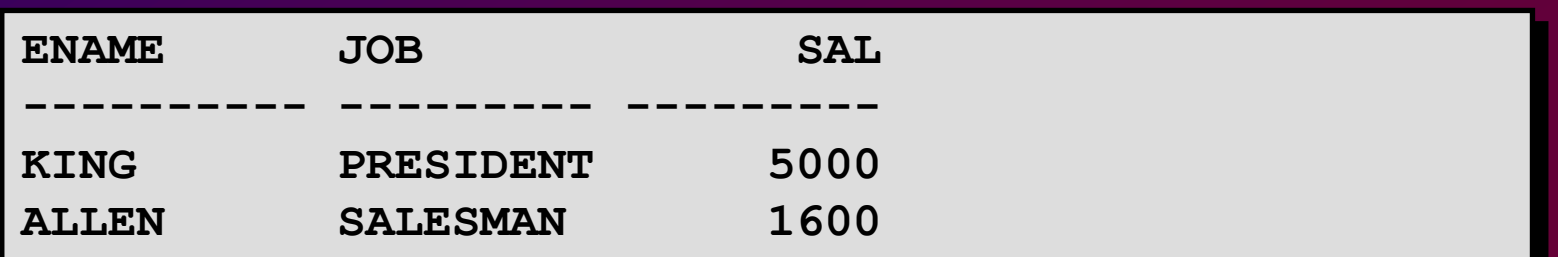

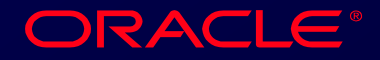

2-21 Copyright © Oracle Corporation, 1998. All rights reserved.

#### **ORDER BY Clause**

- **Sort rows with the ORDER BY clause**
	- **ASC: ascending order, default**
	- **DESC: descending order**
- **The ORDER BY clause comes last in the SELECT statement.**

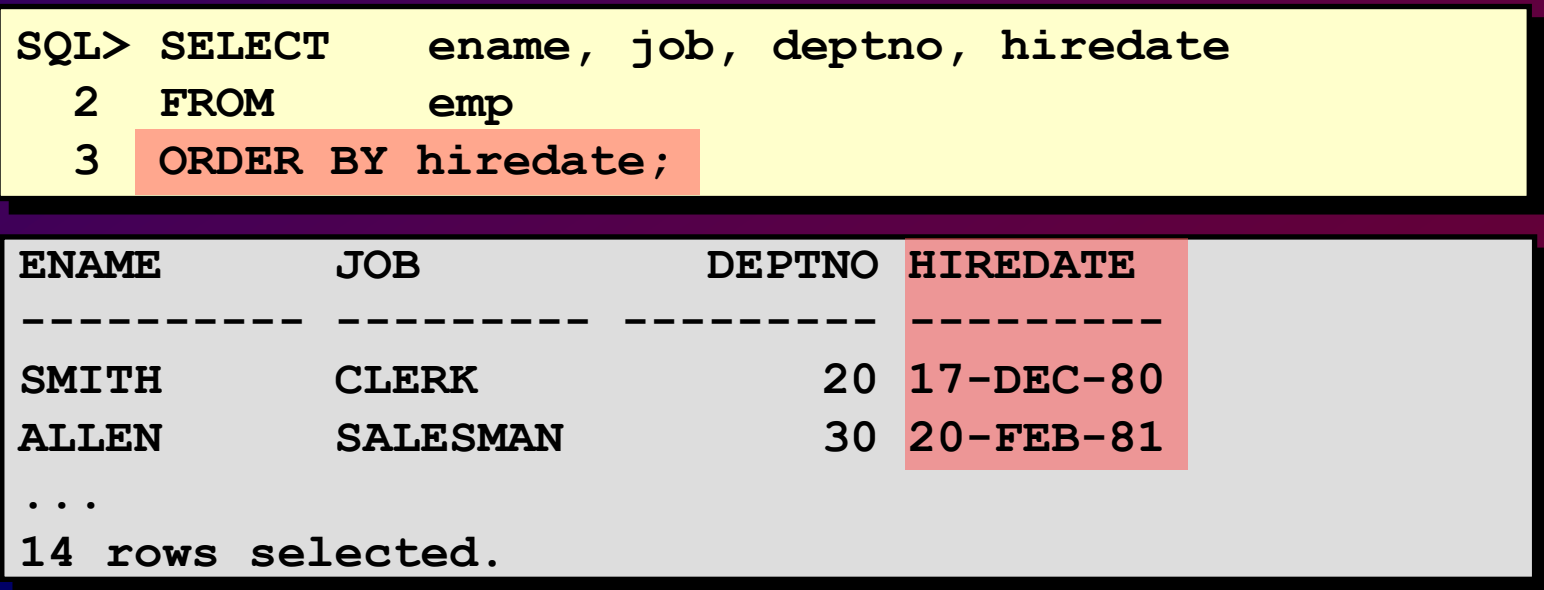

ORACLE

2-22 Copyright © Oracle Corporation, 1998. All rights reserved.

### **Sorting in Descending Order**

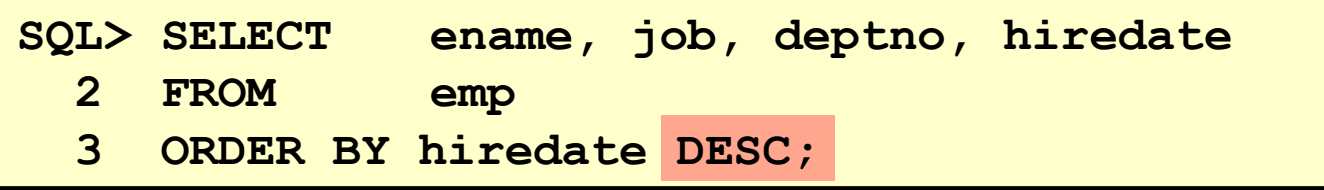

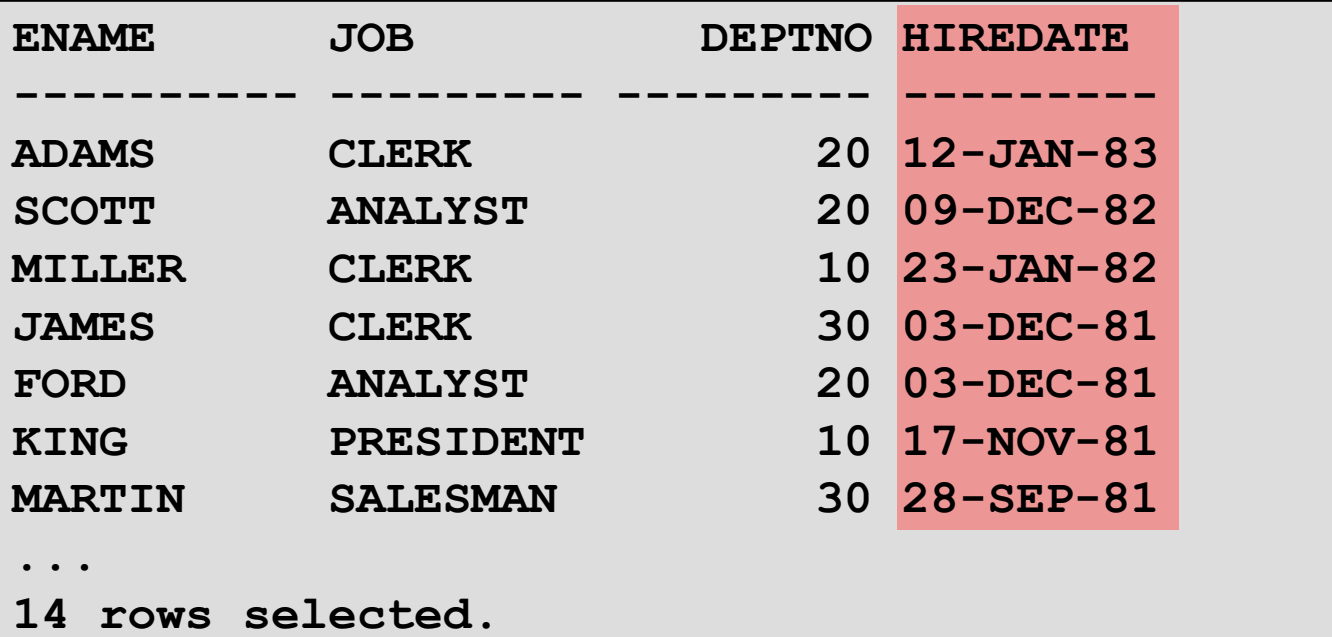

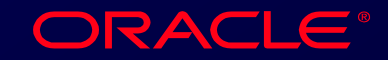

2-23 Copyright © Oracle Corporation, 1998. All rights reserved.

### **Sorting by Column Alias**

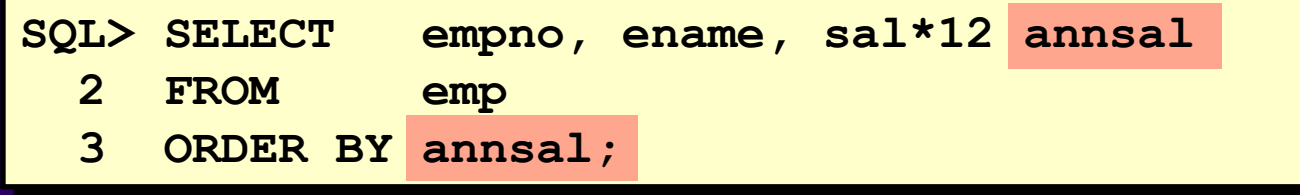

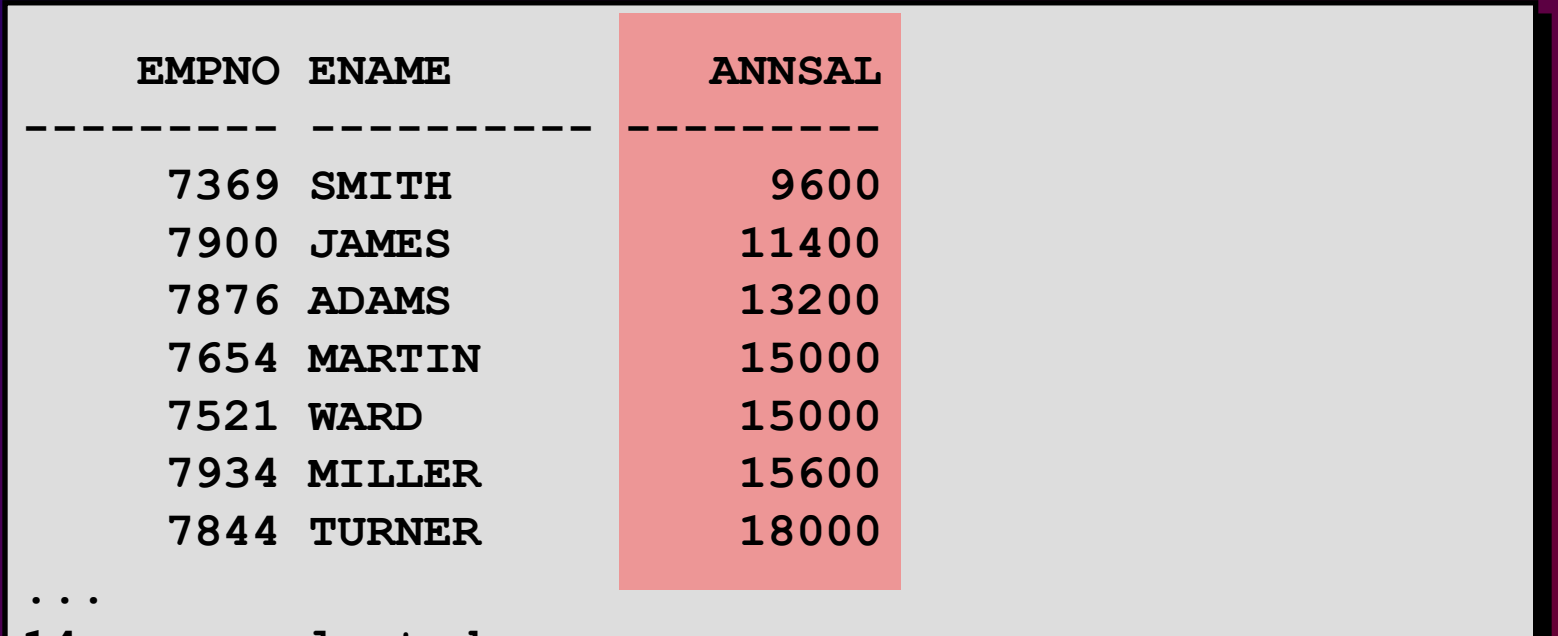

**14 rows selected.**

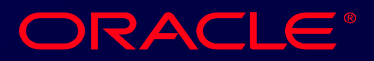

2-24 Copyright © Oracle Corporation, 1998. All rights reserved.

# **Sorting by Multiple Columns**

• **The order of ORDER BY list is the order of sort.**

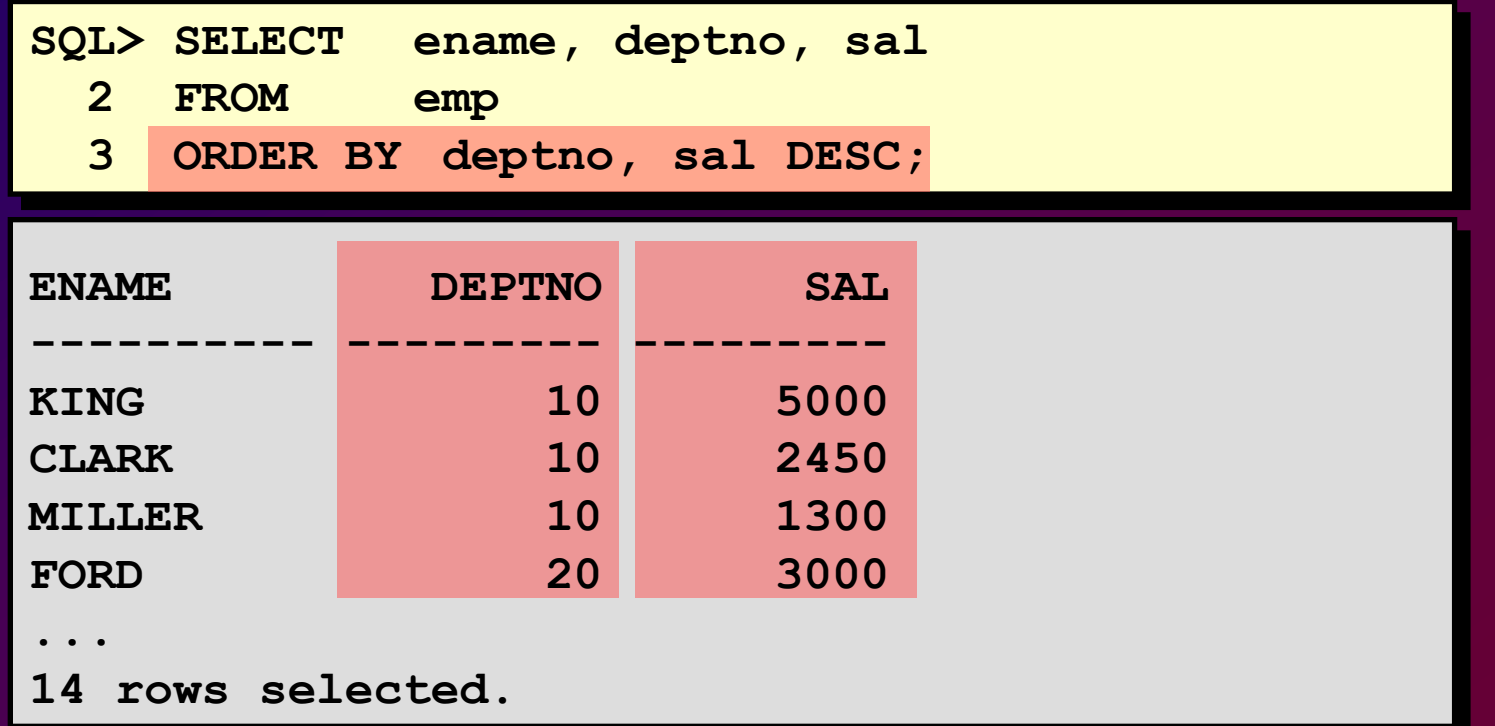

#### • **You can sort by a column that is not in the SELECT list.** ORACLE<sup>®</sup>

2-25 Copyright © Oracle Corporation, 1998. All rights reserved.

### **Summary**

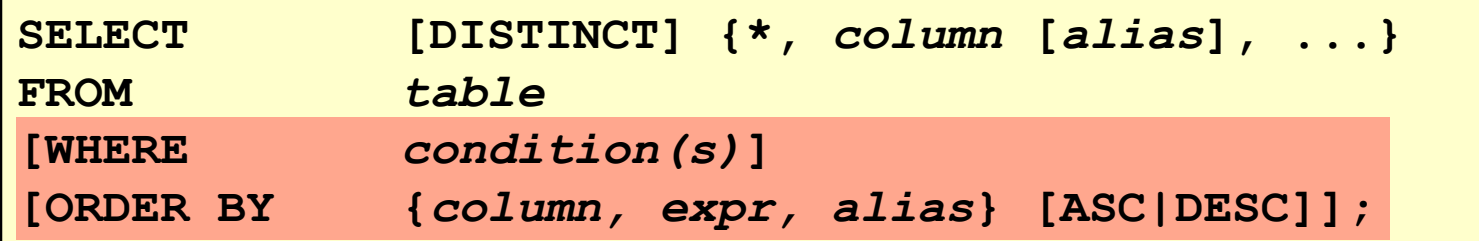

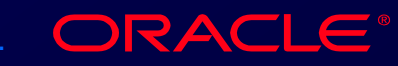

2-26 Copyright © Oracle Corporation, 1998. All rights reserved.

#### **Practice Overview**

- **Selecting data and changing the order of rows displayed**
- **Restricting rows by using the WHERE clause**
- **Using the double-quotation-marks in column aliases**

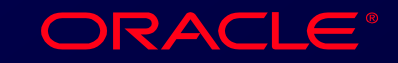

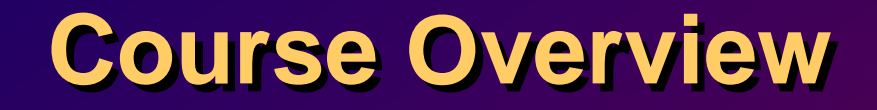

#### **<Enter course-overview information here>**

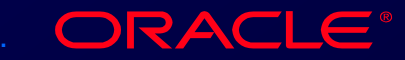

2-28 Copyright © Oracle Corporation, 1998. All rights reserved.